#### **LAPORAN PRAKTIK MAGANG**

## **PENGEMBANGAN SISTEM** *HUMAN RESOURCES INFORMATION SYSTEM* **(HRIS) BERBASIS** *WEBSITE* **DAN** *IT SUPPORT*

## **PT. QHOME SUKSES ABADI**

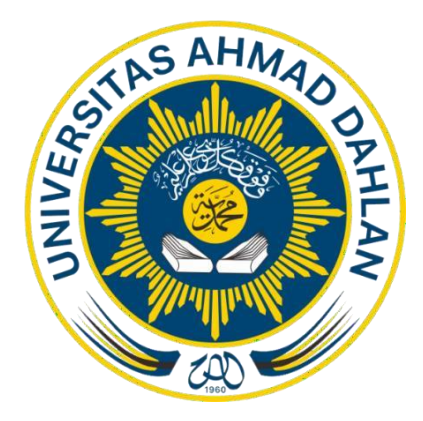

**Oleh: Ringga Ersha Ikhwani NIM. 1900018322**

**PROGRAM STUDI S1 INFORMATIKA FAKULTAS TEKNOLOGI INDUSTRI UNIVERSITAS AHMAD DAHLAN 2022**

## **HALAMAN PERSETUJUAN INSTANSI**

<span id="page-1-0"></span>Laporan Praktik Magang ini telah disetujui sebagai proses pengajuan seminar bagi

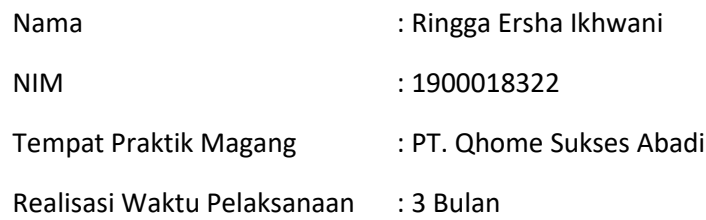

Yogyakarta, 14 November 2022

Menyetujui,

Executive Human Resource Manager

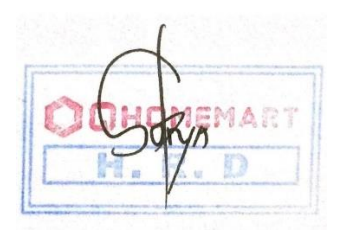

(Surya Ika Perkasa)

#### <span id="page-1-1"></span>NIP. 0726210604281291

### **HALAMAN PENGESAHAN**

#### PRAKTIK MAGANG

## PENGEMBANGAN SISTEM *HUMAN RESOURCES INFORMATION SYSTEM* (HRIS) BERBASIS *WEBSITE* DAN *IT SUPPORT*

PT. QHOME SUKSES ABADI

RINGGA ERSHA IKHWANI

NIM. 1900018322

PEMBIMBING : Rusydi Umar, S.T., M.T., Ph.D. NIY. 60980174

PENGUJI : Nur Rochmah Dyah Puji Astuti, S. T, M.Kom. 35 Februari 202. NIP. 197608192005012001

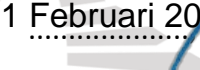

*03 Februari 2023*

Yogyakarta, ………………. 04 Februari 2023

Kepala Program Studi Informatika

1/02/2023

Dr. Murinto, S.Si., M.Kom.

NIY. 60040496

# <span id="page-3-0"></span>**Rencana dan Realisasi Kegiatan Praktik Magang**

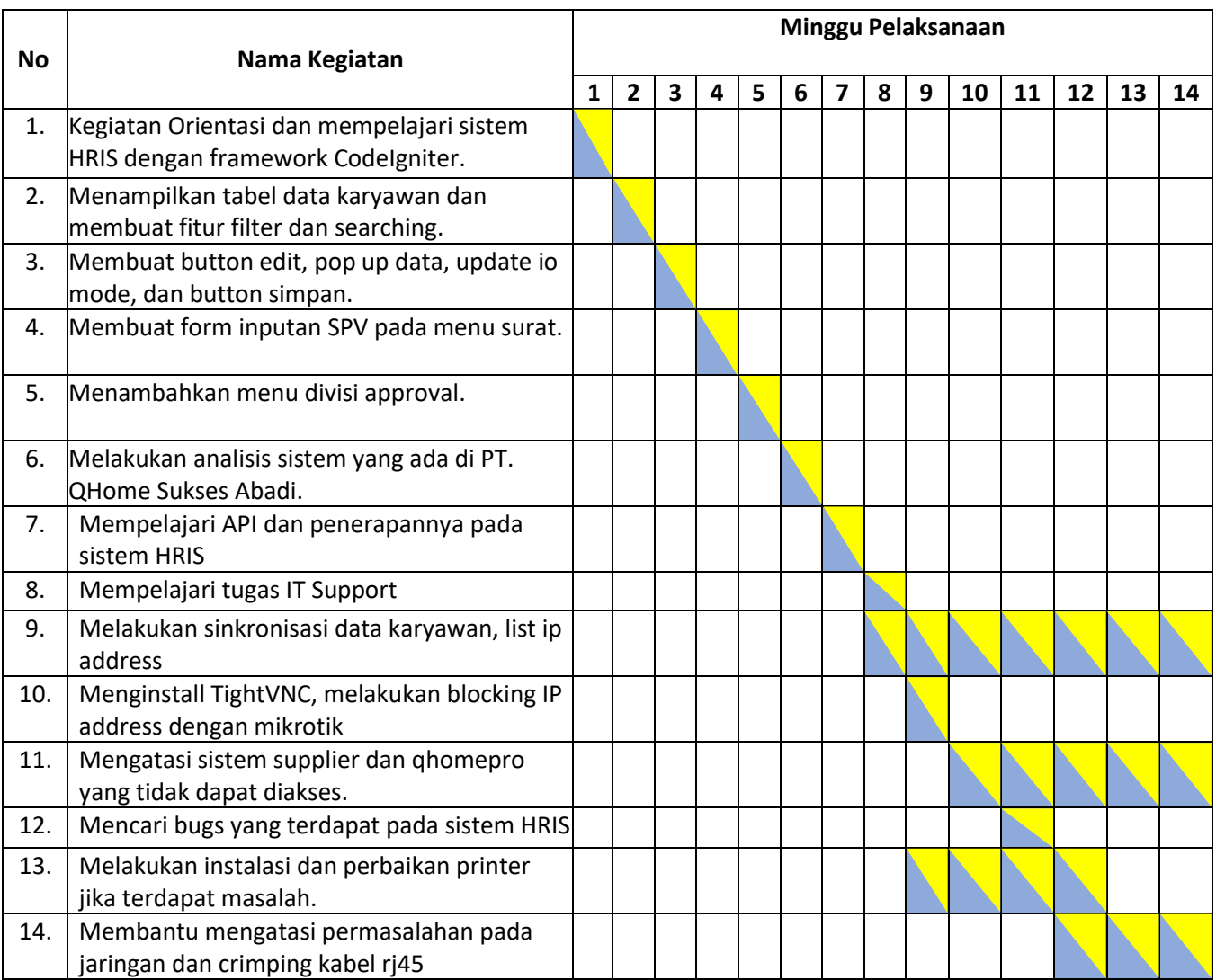

Yogyakarta, 16 Januari 2023

Menyetujui, Dosen Pembimbing Praktik Magang

Rusydi Umar, S.T., M.T., Ph.D. NIY. 60980174

### **KATA PENGANTAR**

<span id="page-4-0"></span>Puji syukur kepada Allah SWT atas rahmat dan hidayah-Nya, sehingga Laporan Praktik Magang ini dapat diselesaikan. Laporan Praktik Magang dengan judul "Pengembangan Sistem *Human Resources Development System* (HRIS) dan *IT Support* di PT. QHome Sukses Abadi" ini ditunjukkan untuk memenuhisalah satu syarat untuk menyelesaikan studi pada Program Studi Informatika di Universitas Ahmad Dahlan. Dalam penyusunan laporan praktik magang ini banyak pihak yang telah membantu. Oleh karena itu penulis mengucapkan terima kasih yang sebesarbesarnya kepada:

- 1. Bapak Dr. Murinto, S.Si., M.Kom., selaku Kepala Program Studi Informatika Universitas Ahmad Dahlan.
- 2. Bapak Nuril Anwar, S.T., M.Kom., selaku Dosen Pengampu kelas praktik magang.
- 3. Bapak Rusydi Umar, S.T., M.T., Ph.D., selaku Dosen Pembimbing praktik magang.
- 4. Bapak Erick Apriyan, selaku Manager Divisi IT di PT. QHome Sukses Abadi.
- 5. Seluruh Staff Divisi IT di PT. QHome Sukses Abadi.
- 6. Bapak Surya Ika Perkasa, selaku Executive HR Manager di PT. QHome Sukses Abadi.
- 7. Kedua Orang Tua yang telah memberikan dukungan dan doanya.
- 8. Saudara, pacar, dan teman-teman yang selalu mendukung saya.
- 9. Semua pihak yang Namanya tidak dapat saya sebutkan satu per satu.

Semoga amal baik mereka mendapatkan balasan dari Allah SWT.

Perlu disadari bahwa dengan segala keterbatasan, laporan magang ini masih jauh dari sempurna. Sehingga kritikan dan masukan yang membangun sangat penulis harapkan demi sempurnanya laporan ini. Semoga laporan ini dapat bermanfaat bagi semua pihak yang berkepentingan.

Yogyakarta, 14 Januari 2023

Ringga Ersha Ikhwani

#### **DAFTAR ISI**

<span id="page-5-0"></span>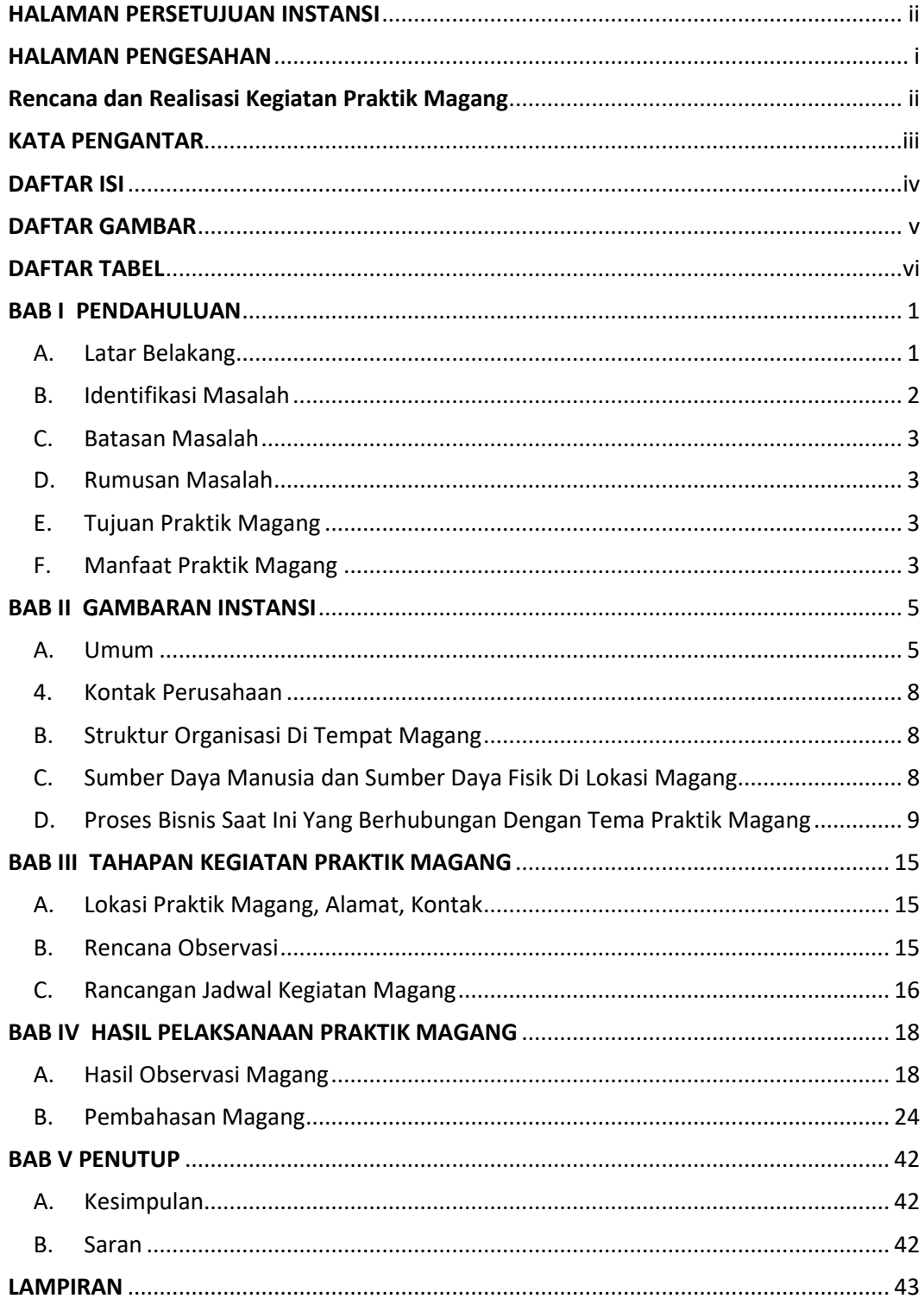

### **DAFTAR GAMBAR**

<span id="page-6-0"></span>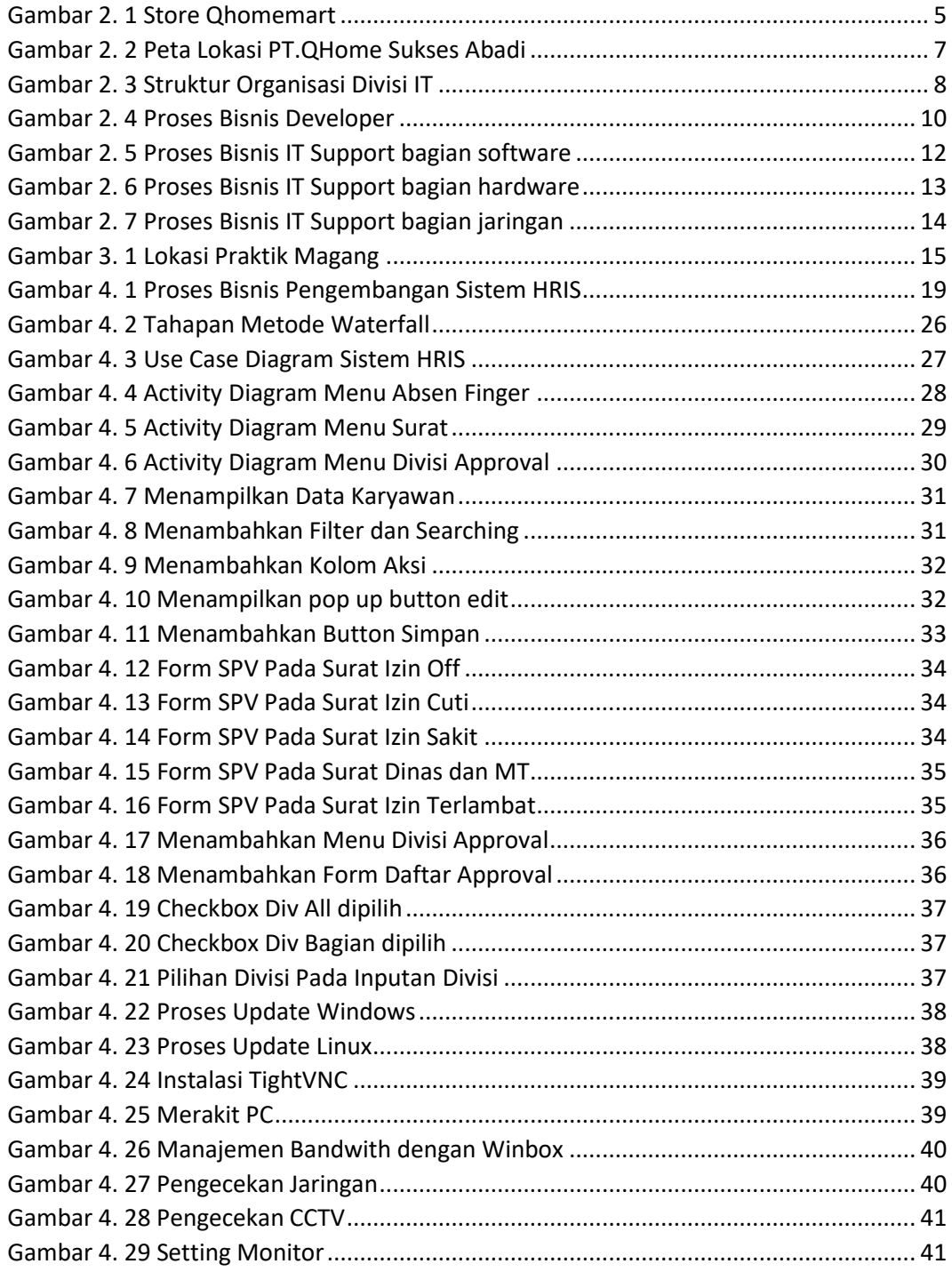

## **DAFTAR TABEL**

<span id="page-7-0"></span>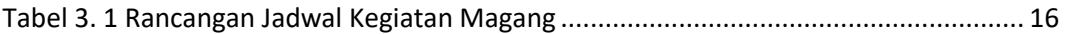